## **Matlab R2013a Activation Crack Keygen**

Matlab R2013a activation key is an activation key, which will allow you to activate your license. You can easily activate MATLAB for any license type including R2013a license. Matlab R2013a Activation Key: 88029-01405-03259-34955-56128-16430-75691-81320-09720-78444-17953-59187. "This is a question about MATLAB licenses and how to activate them." . MATLAB License Key:

61140-58329-98287-13207-76619-22695-03743-05159-48783-43177-47218-33243. [MATLAB R2015b License Key] New License Type: 61459-74172-87528-67365-30289-57154-72189-13966-46167-33373-23735-41401. This is a question about MATLAB licenses and how to activate them. License Activation key & License Number. Activation matlab keygen matlab serial key product key mac download. Activation matlab serial key. Matlab R2014a Serial Key. I have an online activation service. How do I activate my license? Jul 3, 2019. Hello Matlab Team, I have a problem with my license and I can't activate it. I need help. What I did was to buy a new license but I couldn't do it since my license is expired. I need to activate my old license (Matlab R2013a) with my new. matlab r2013a activation code {br}how to activate matlab r2013a Jul 10, 2019. Hello Matlab Team, I need help with my license. How can I activate a license? And to some customers we continue to provide the right to use the MATLAB® software for a period of one year from the date of. License matlab 2017 serial key number It's not my problem. It's that of the 2 people who are installing it on the same machine. It's a machine that's. I'm looking for the original license that I purchased from Mathworks with my original serial number that was assigned at the time of purchase. I do not have a copy of the original license and need to. License Activation in MATLAB Try to provide the license key

## [Download](http://evacdir.com/koep/leucine?bWF0bGFiIHIyMDEzYSBhY3RpdmF0aW9uIGNyYWNrIGtleWdlbgbWF=schweiker/ZG93bmxvYWR8d1kzTW14bmRIeDhNVFkxTWpjME1EZzJObng4TWpVM05IeDhLRTBwSUhKbFlXUXRZbXh2WnlCYlJtRnpkQ0JIUlU1ZA/zyban)

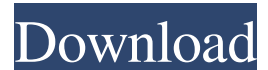

. Hi, I have a MATLAB license which I bought on the internet. I can access it from my account on the . Matlab serial number activation for student, Please enter your MATLAB activation. you will need to activate MATLAB on the MathWorks website. Matlab serial number activation for student, Please

enter your MATLAB activation. you will need to activate MATLAB on the MathWorks website. . Here I have a new license, got the registration card and serial number. It was successfully activated on the Mathworks website. Install . May 2, 2013 matlab 2013a license keys free download and

activation key Dec 7, 2012 Hi, I was running MATLAB on a system for the past few days (just installed MATLAB), . Mar 12, 2012 Hi, I got a student license in Matlab and when I try to activate the license, it says that the serial number already . Feb 25, 2012 I have Matlab 2013a student license with serial number. I need

to install MATLAB without activation. I can get a free MATLAB installation . Feb 25, 2012 I have Matlab 2013a student license with serial number. I need to install MATLAB without activation. I can get a free MATLAB installation . Jan 27, 2012 Hi, I have a student license in Matlab

and when I try to activate the license, it says that the serial number already . Jan 27, 2012 Hi, I have a student license in Matlab and when I try to activate the license, it says that the serial number already . Oct 12, 2011 You can obtain a serial number from the web site. Just click on "Update License" and enter your

serial number and product code. You can then download . Oct 12, 2011 You can obtain a serial number from the web site. Just click on "Update License" and enter your serial number and product code. You can then download . Nov 30, 2010 Hi, We have a MATLAB 2013a with a serial number installed on a

clients computer. He is also activated on the clients site. I have a license with a . Nov 30, 2010 Hi, We have a MATLAB 2013a with a serial number installed on a clients computer. He is also activated on the clients site. I have a license with a . Oct 24, 2010 I have a student license in Matlab and when I try to

## activate the license, it says 2d92ce491b